## **Rozkład materiału i plan dydaktyczny:** *Oblicza geografii 3***, zakres rozszerzony**

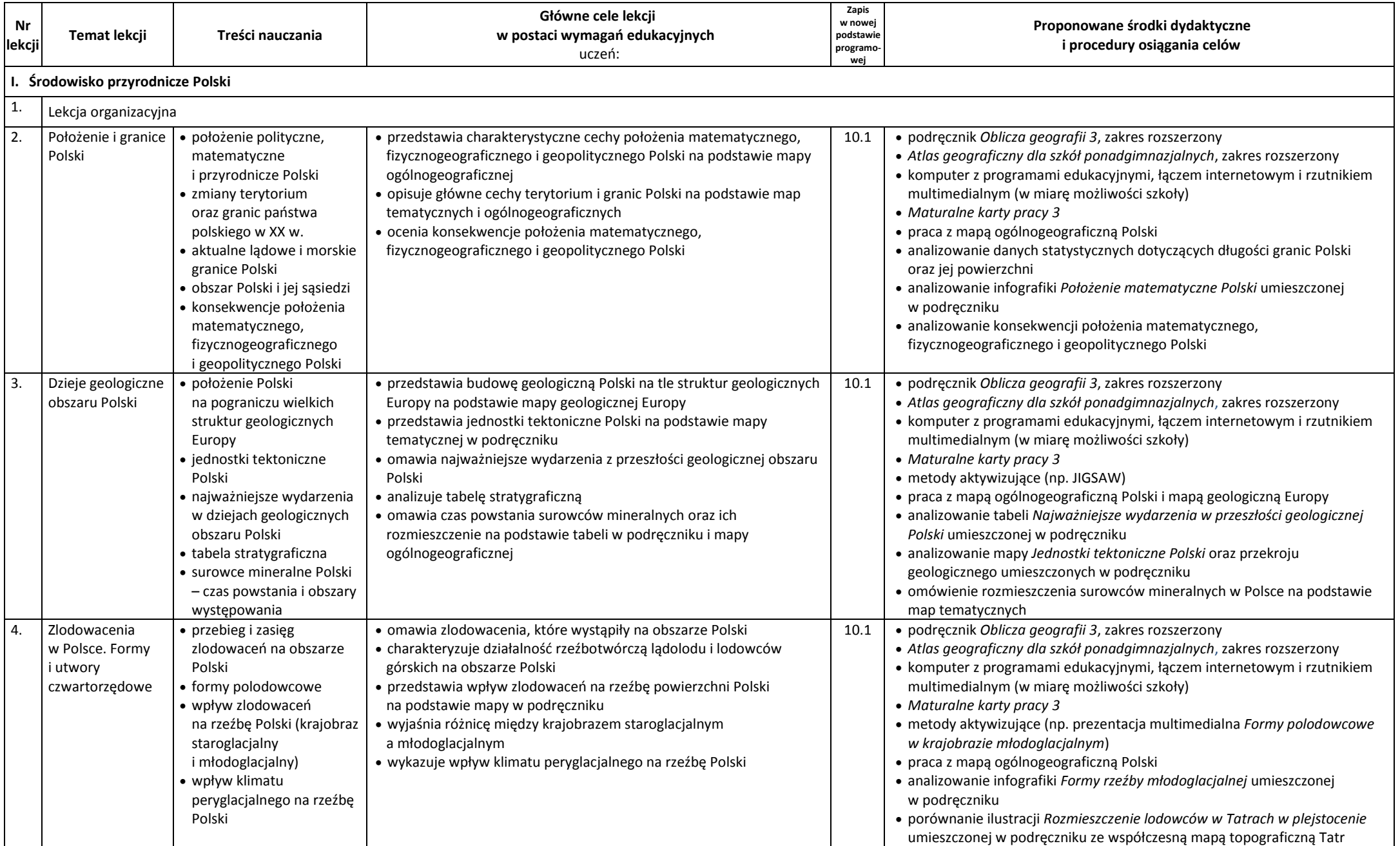

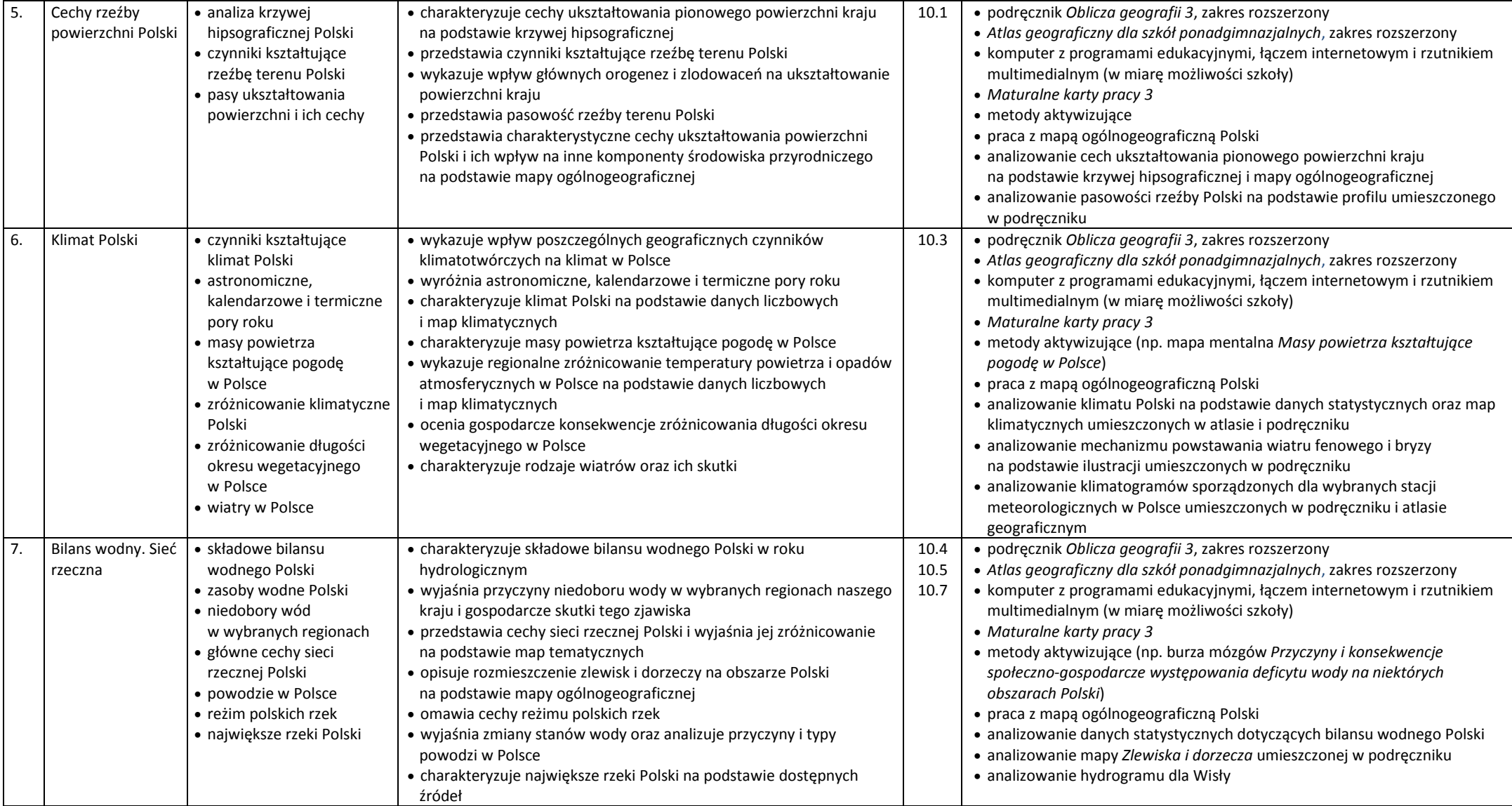

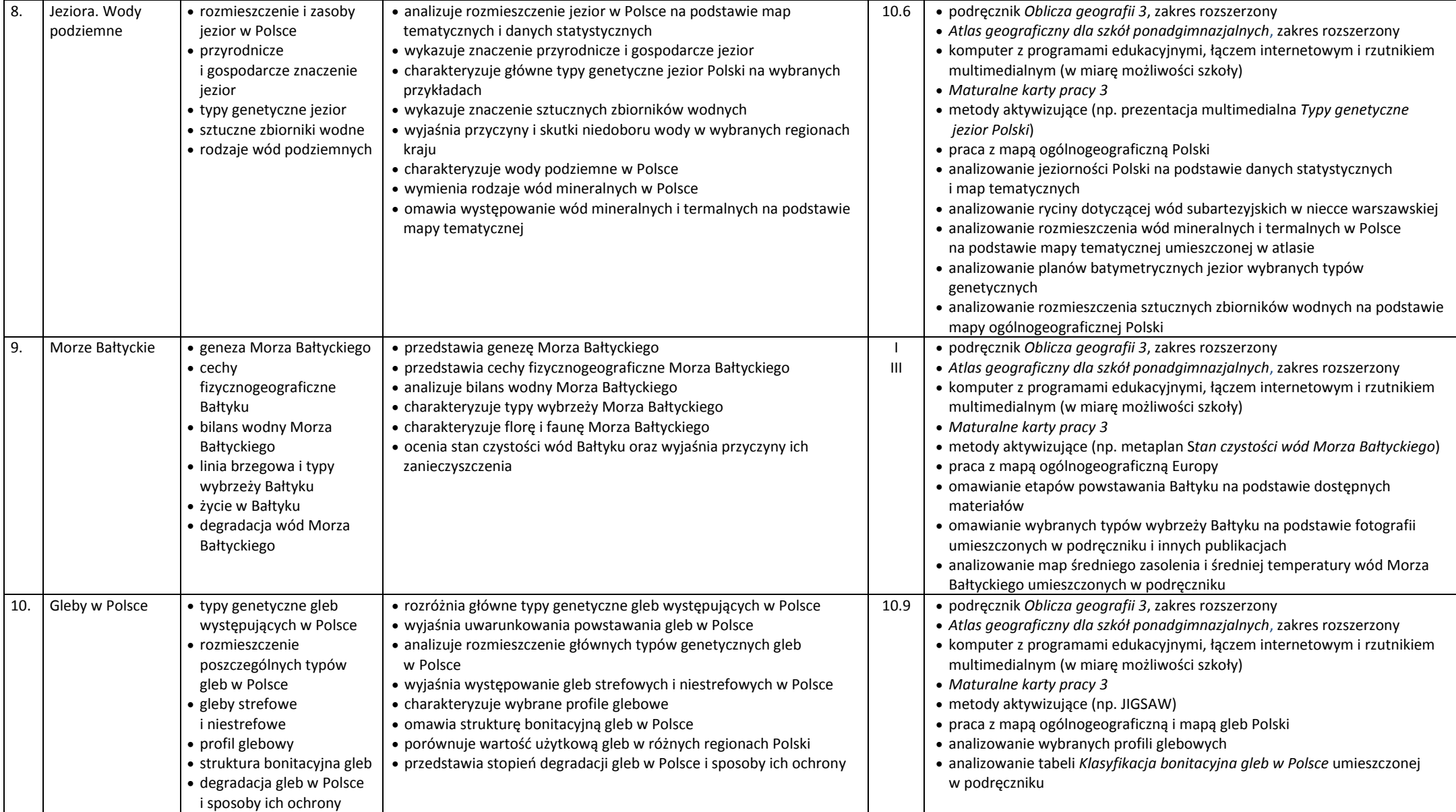

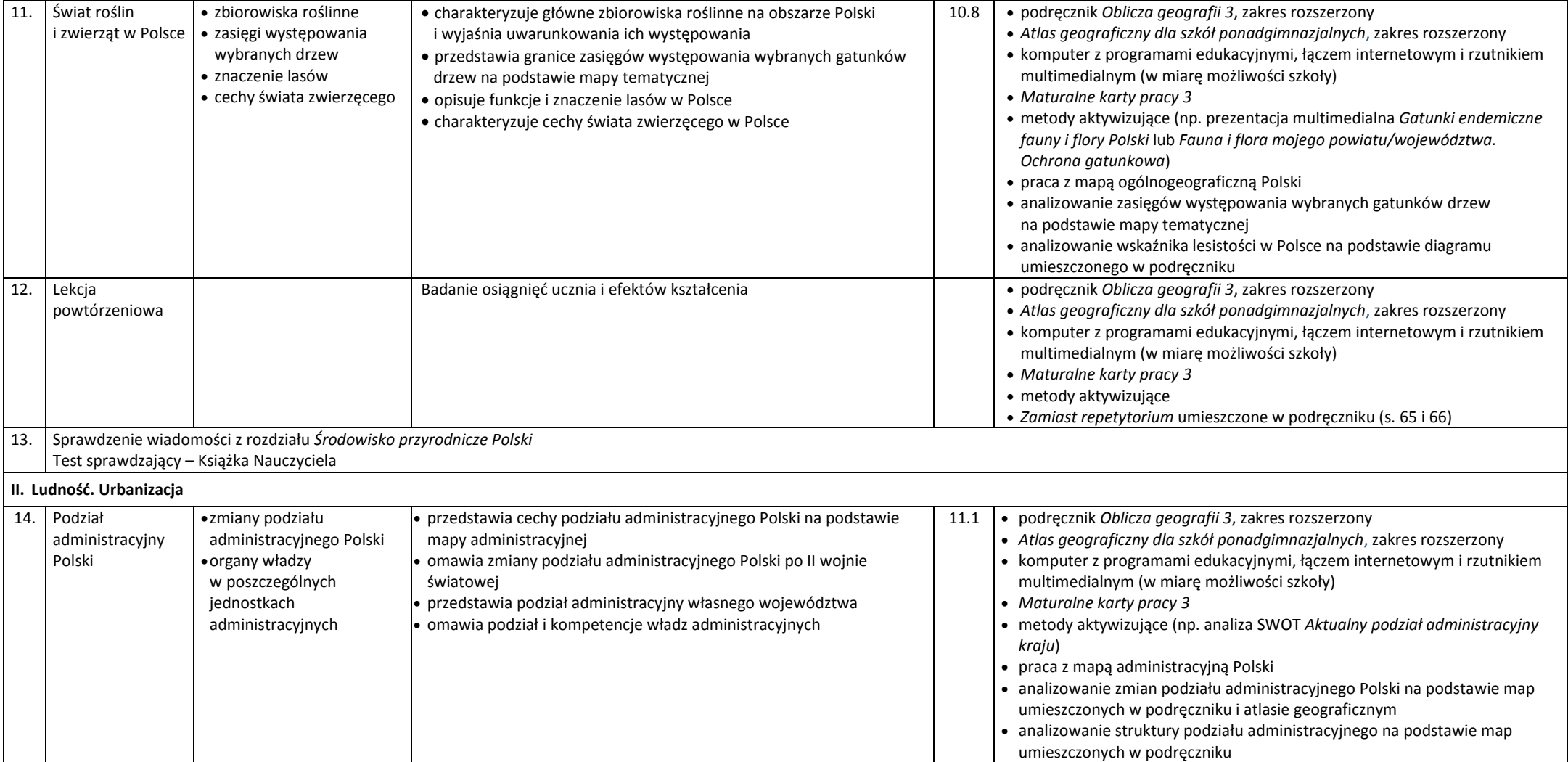

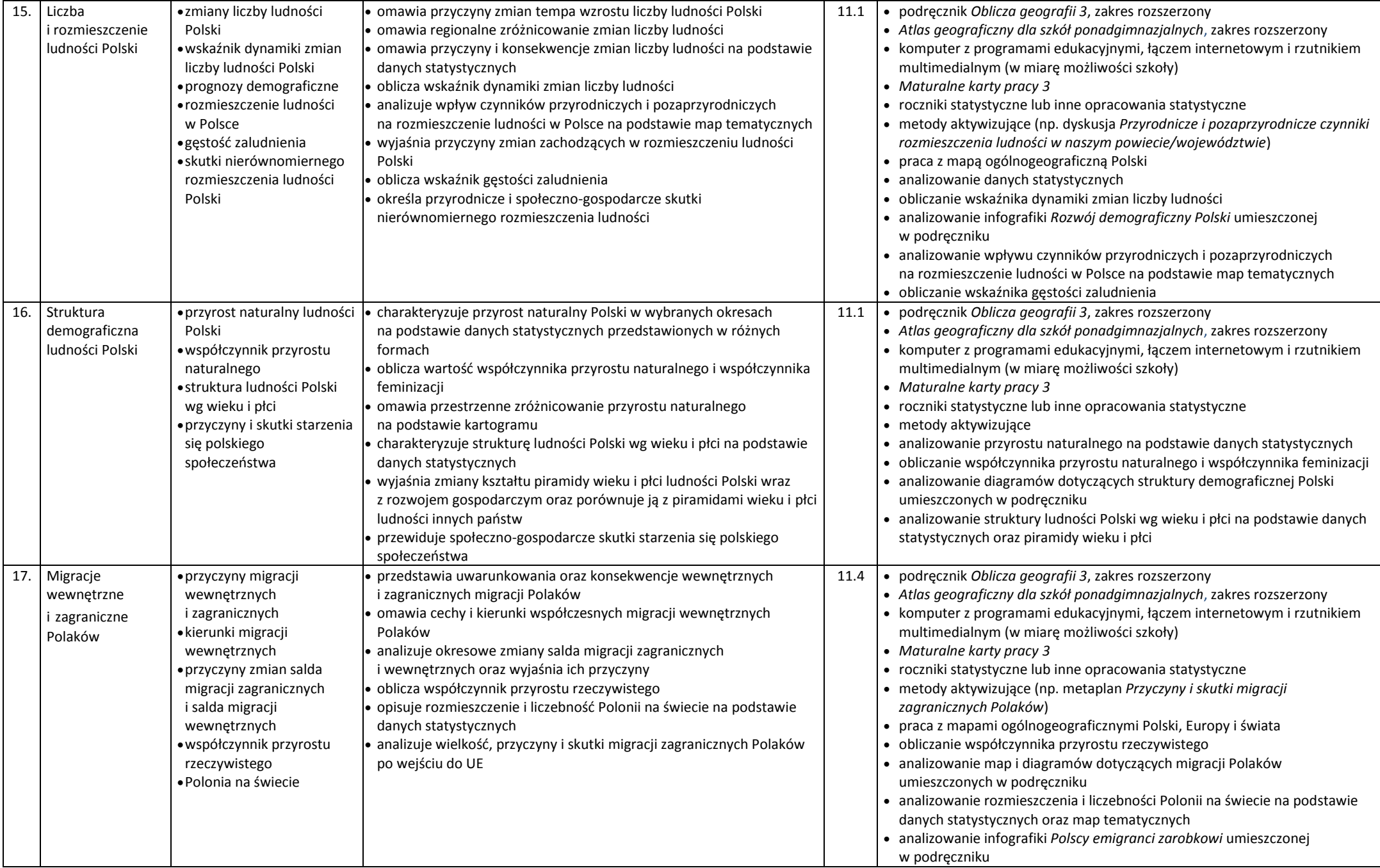

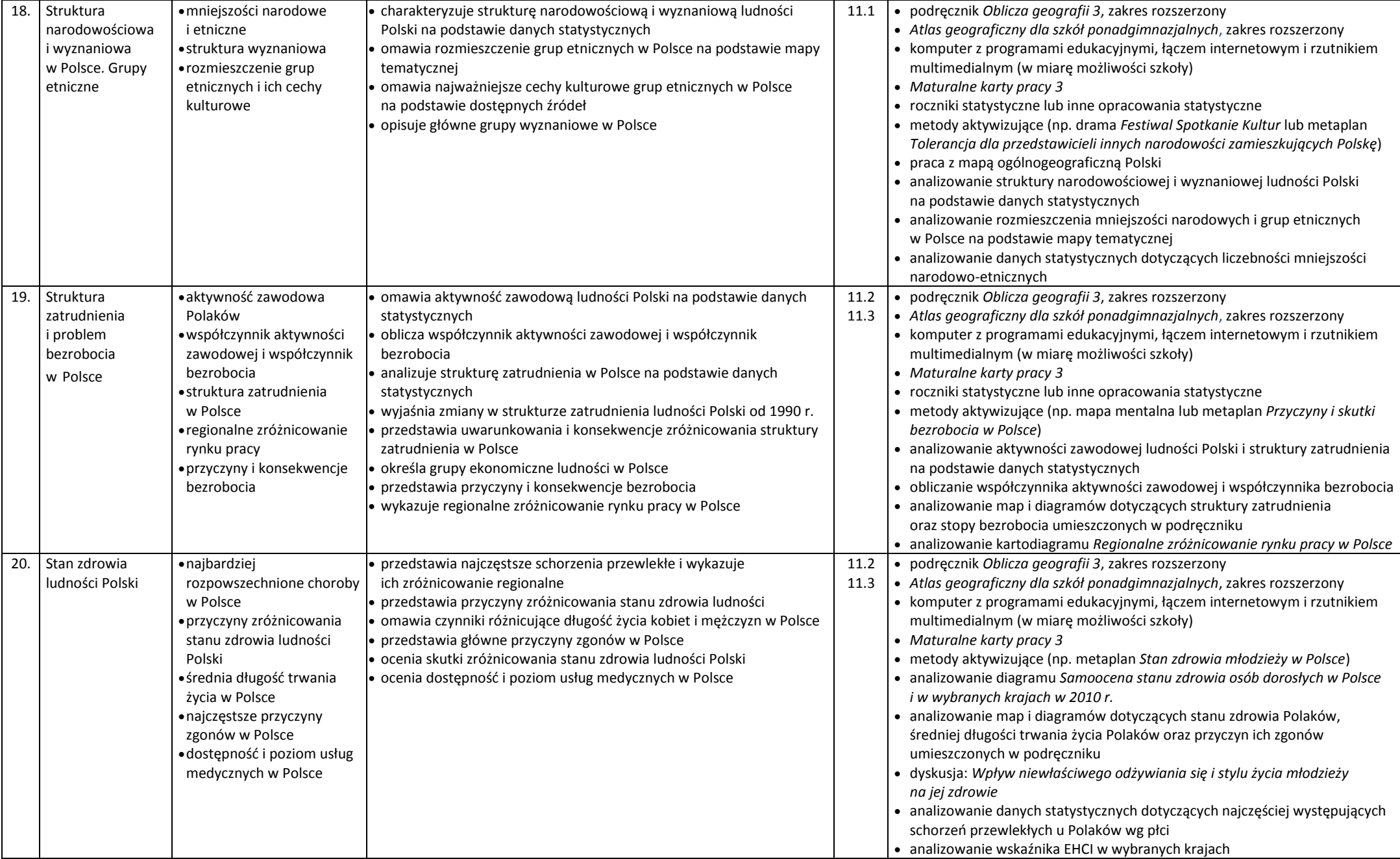

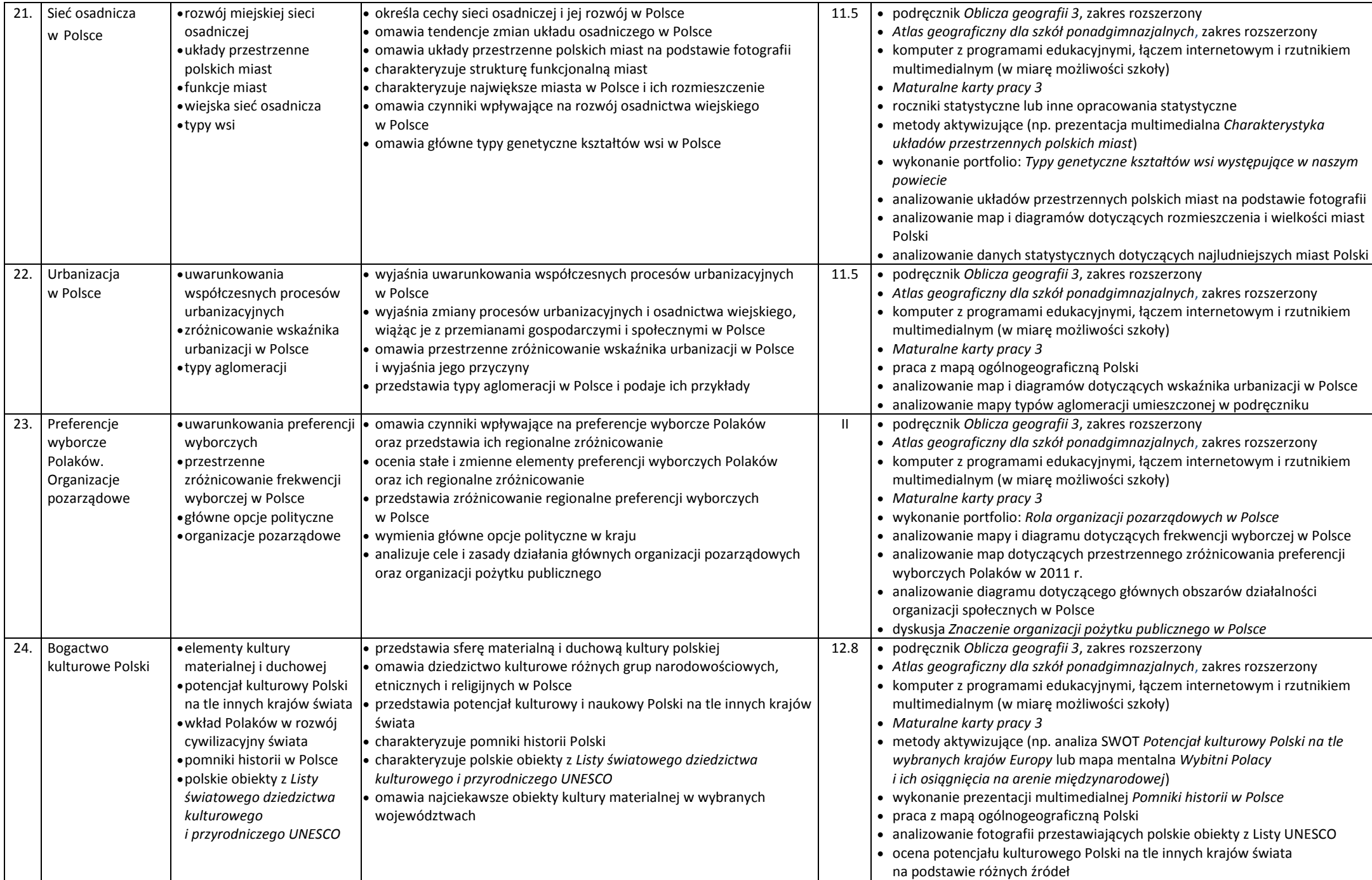

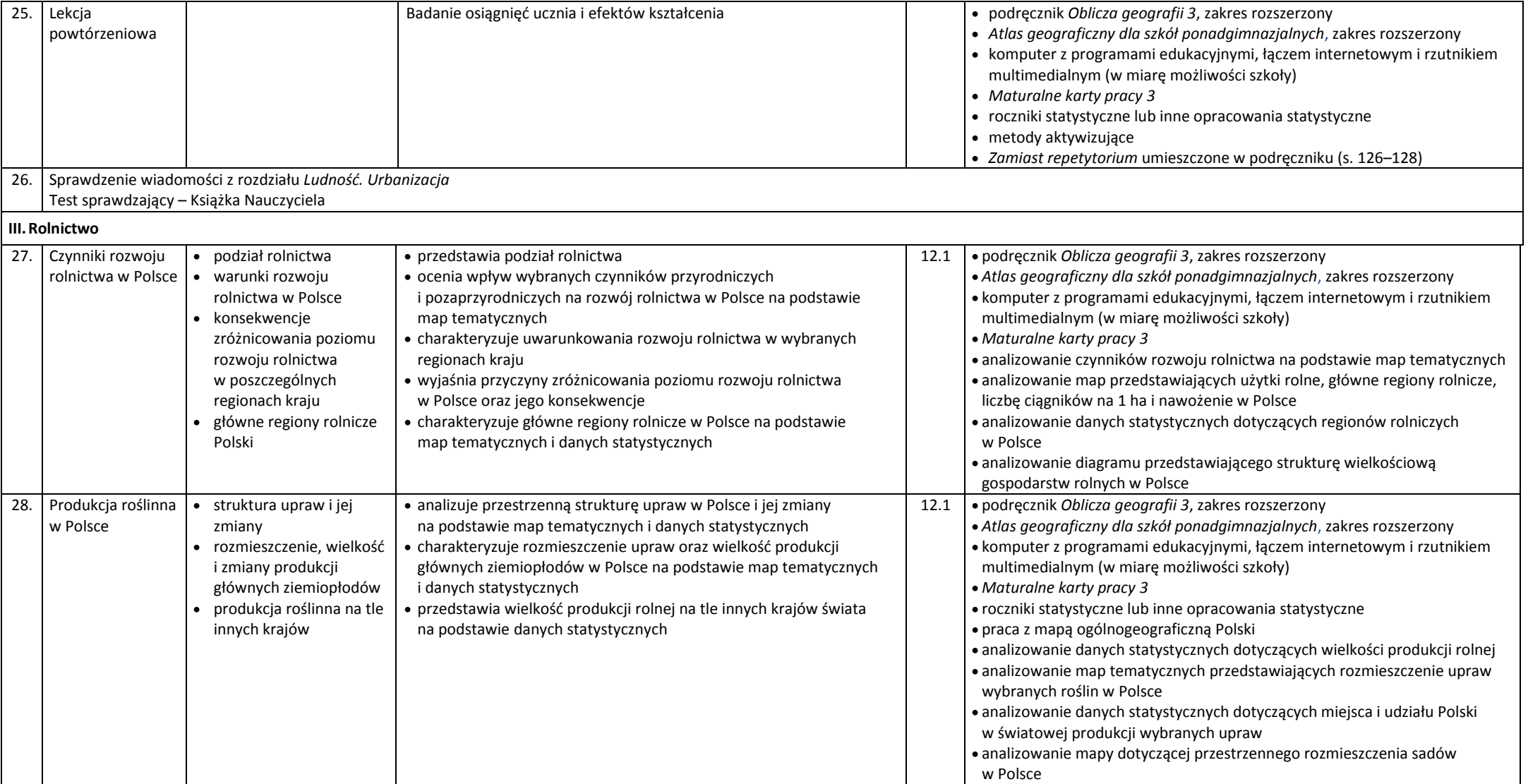

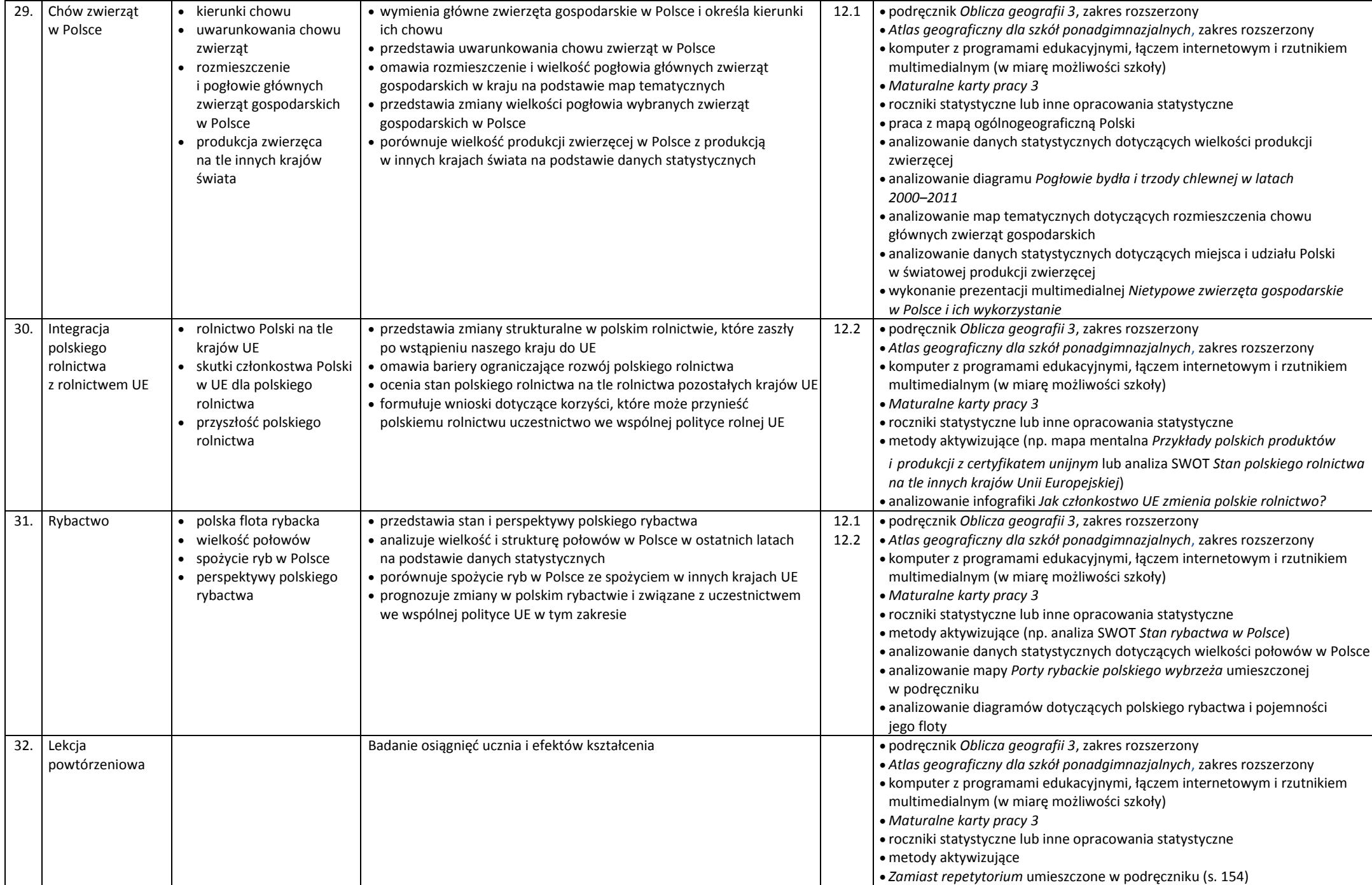

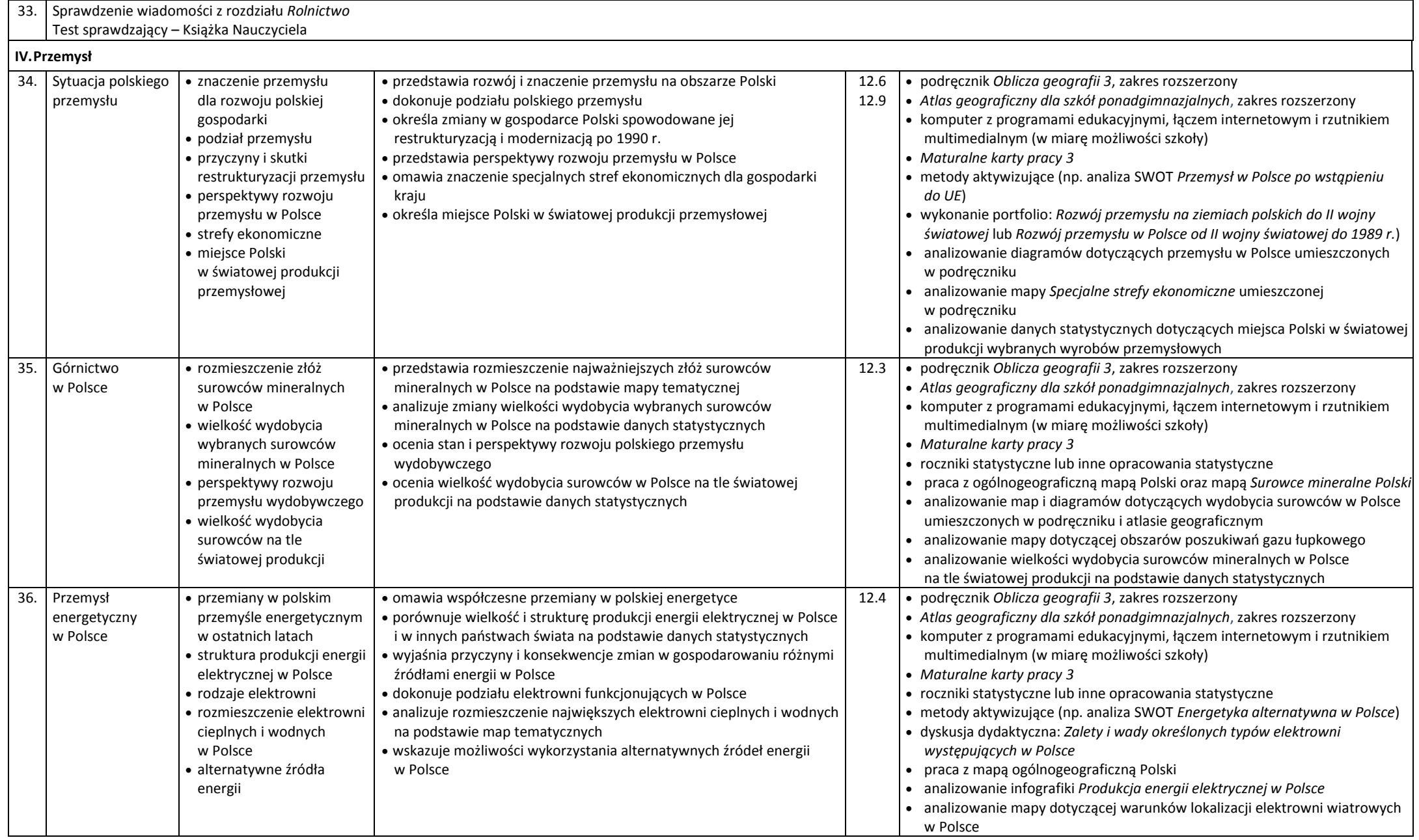

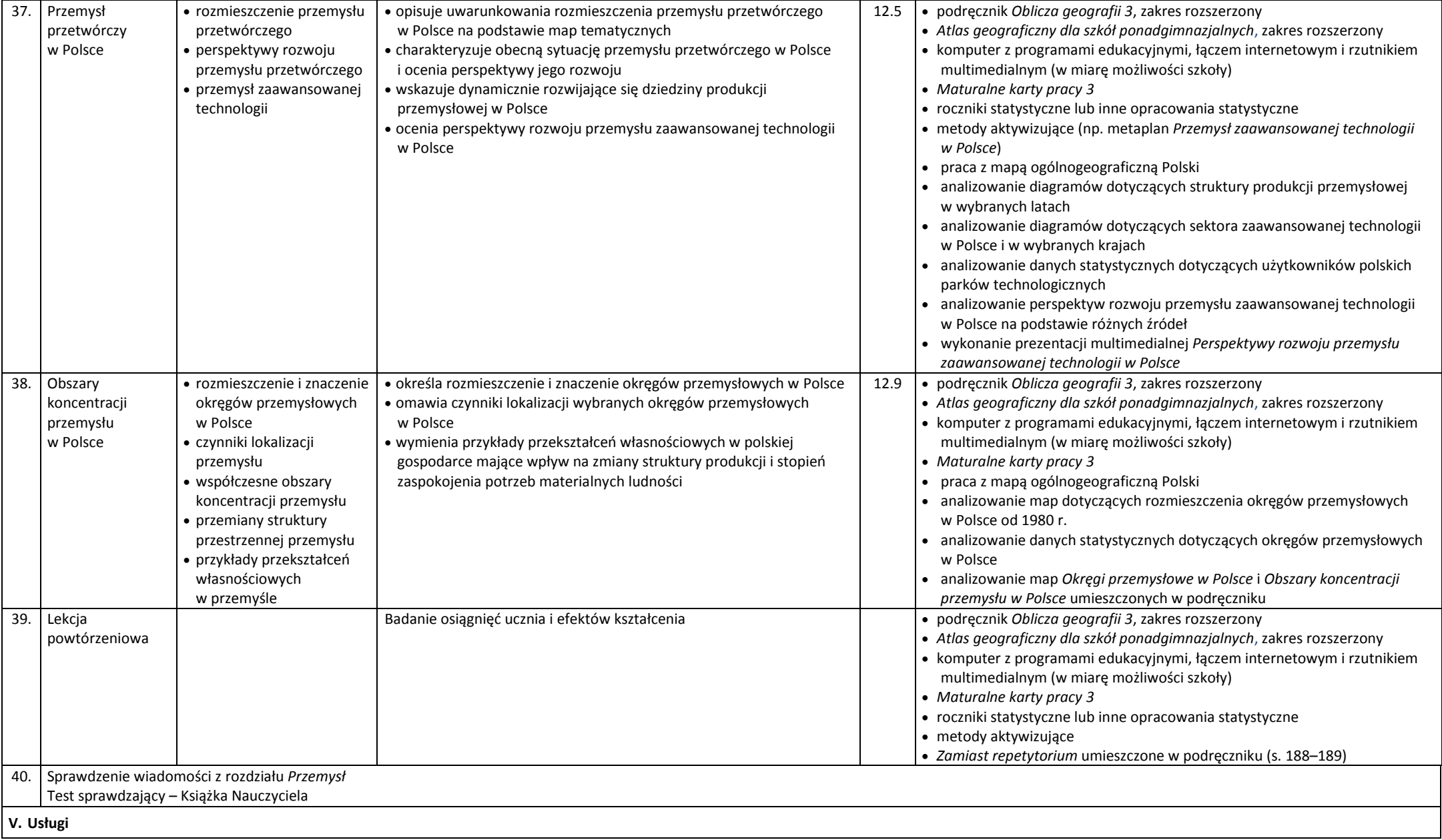

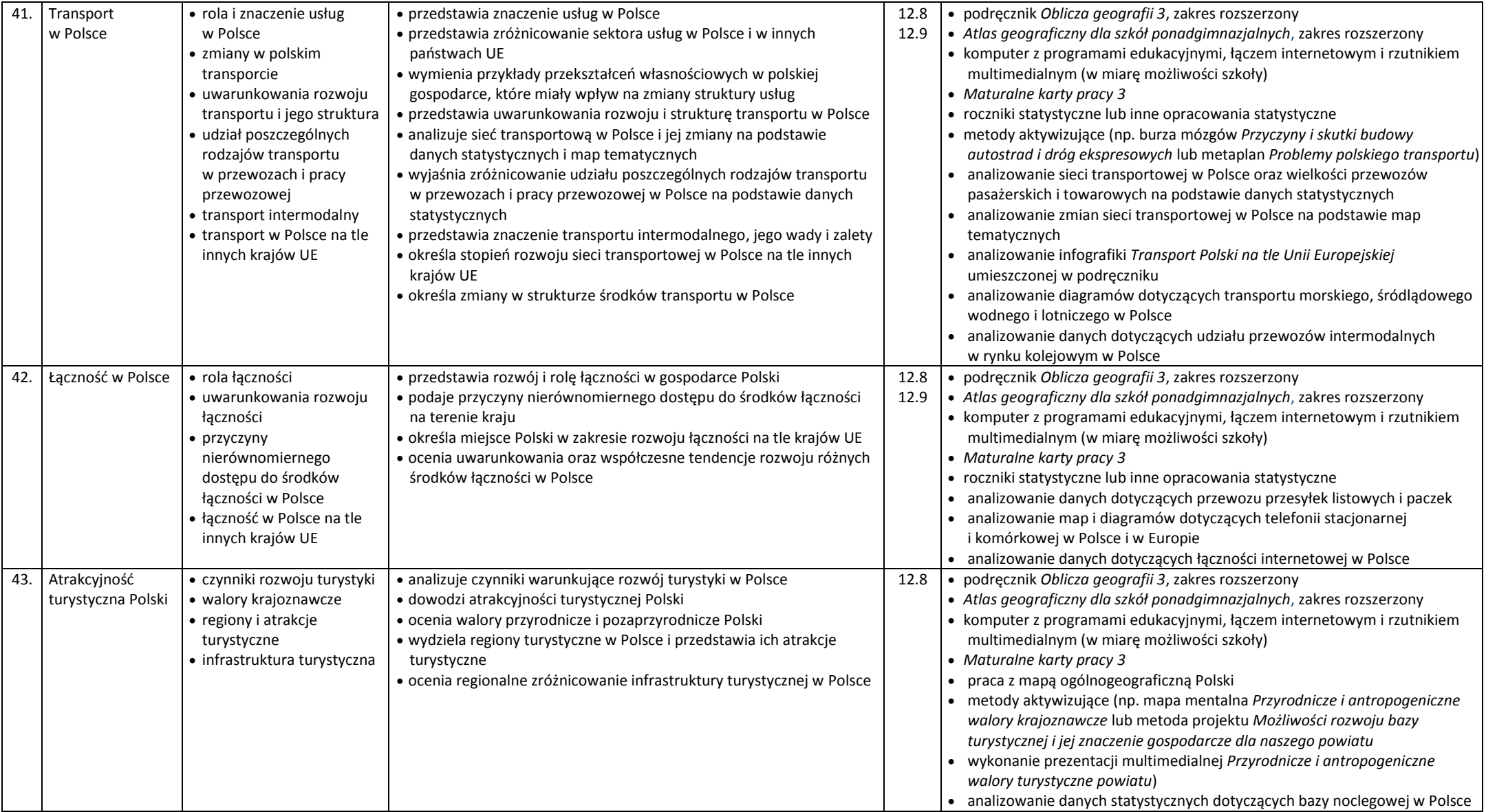

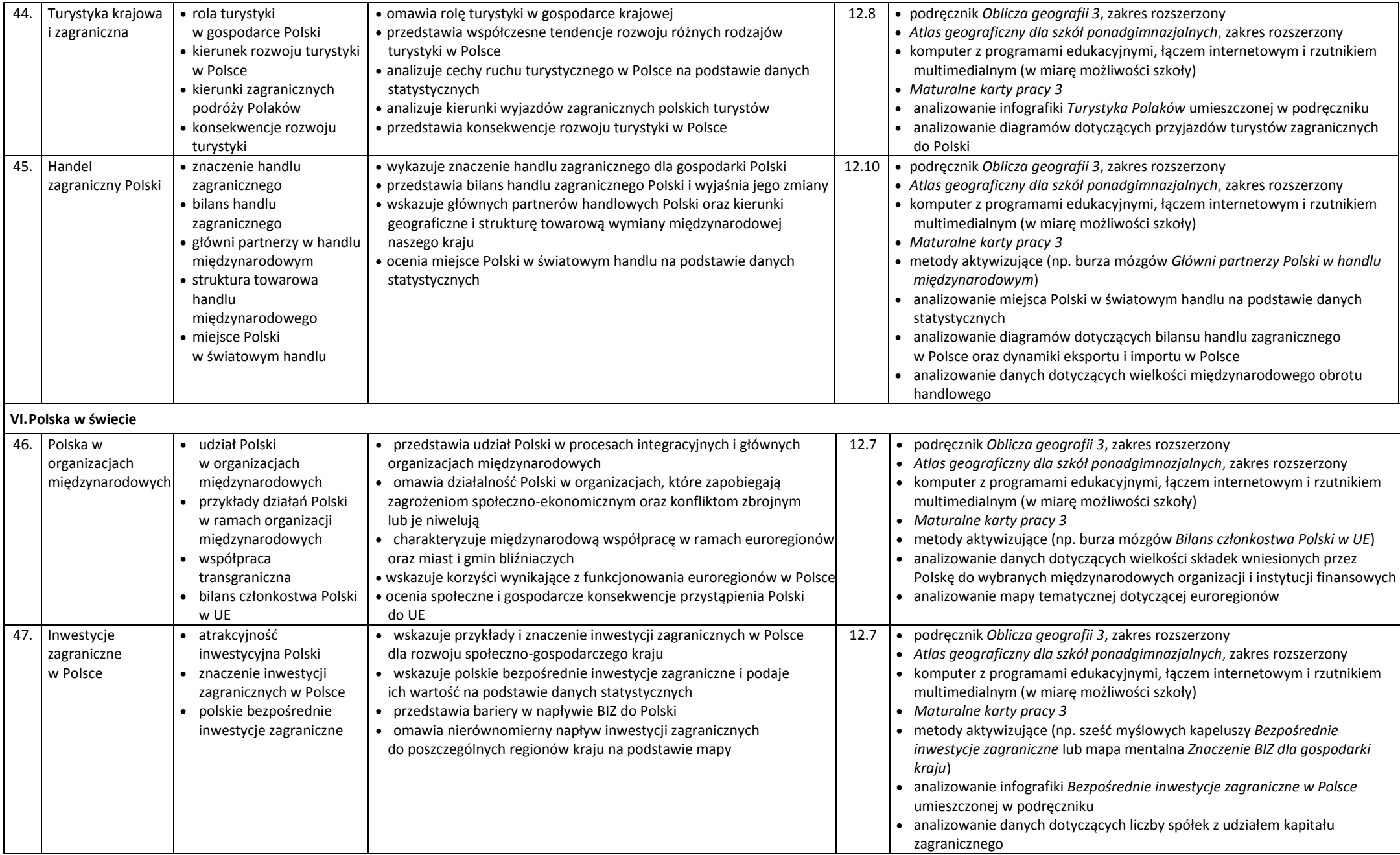

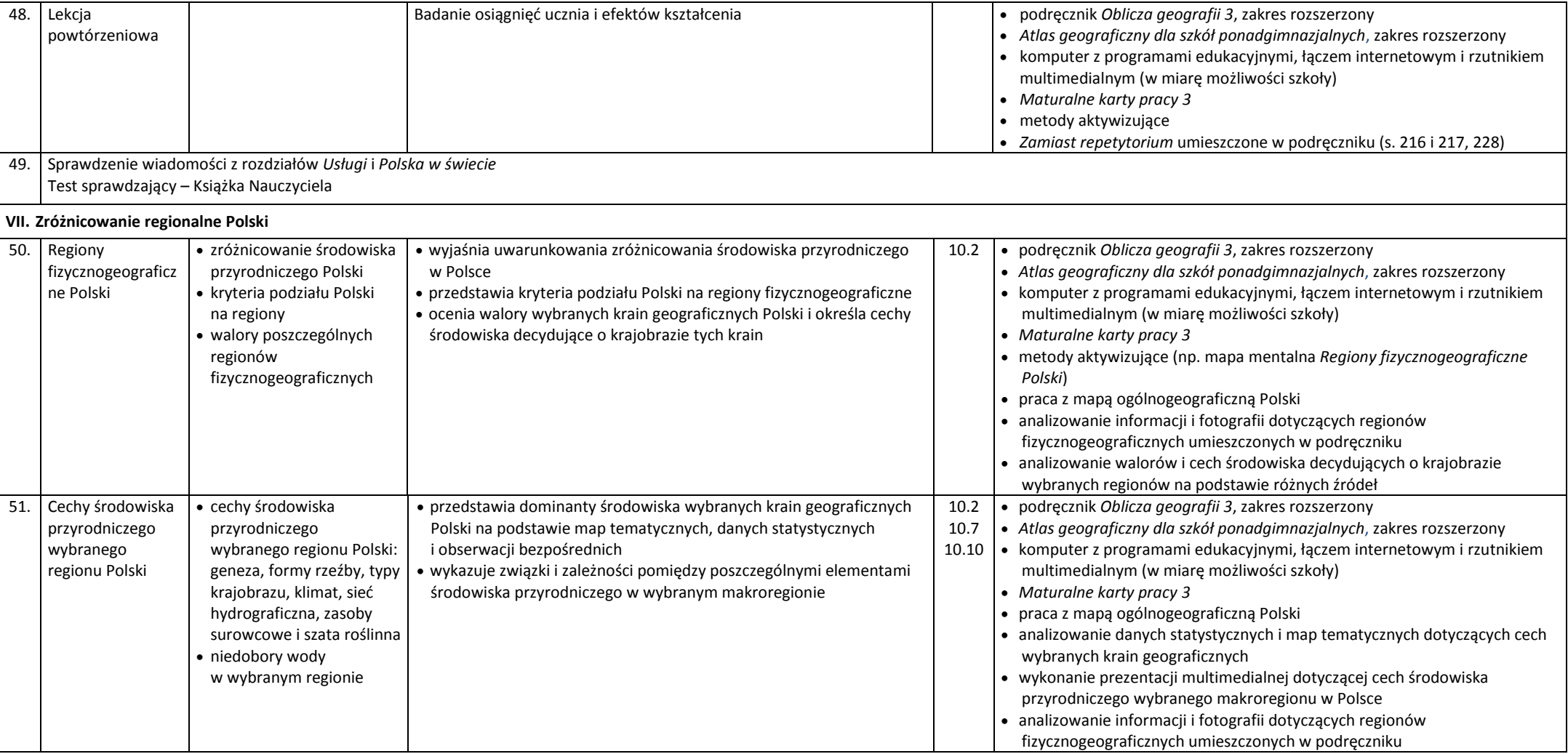

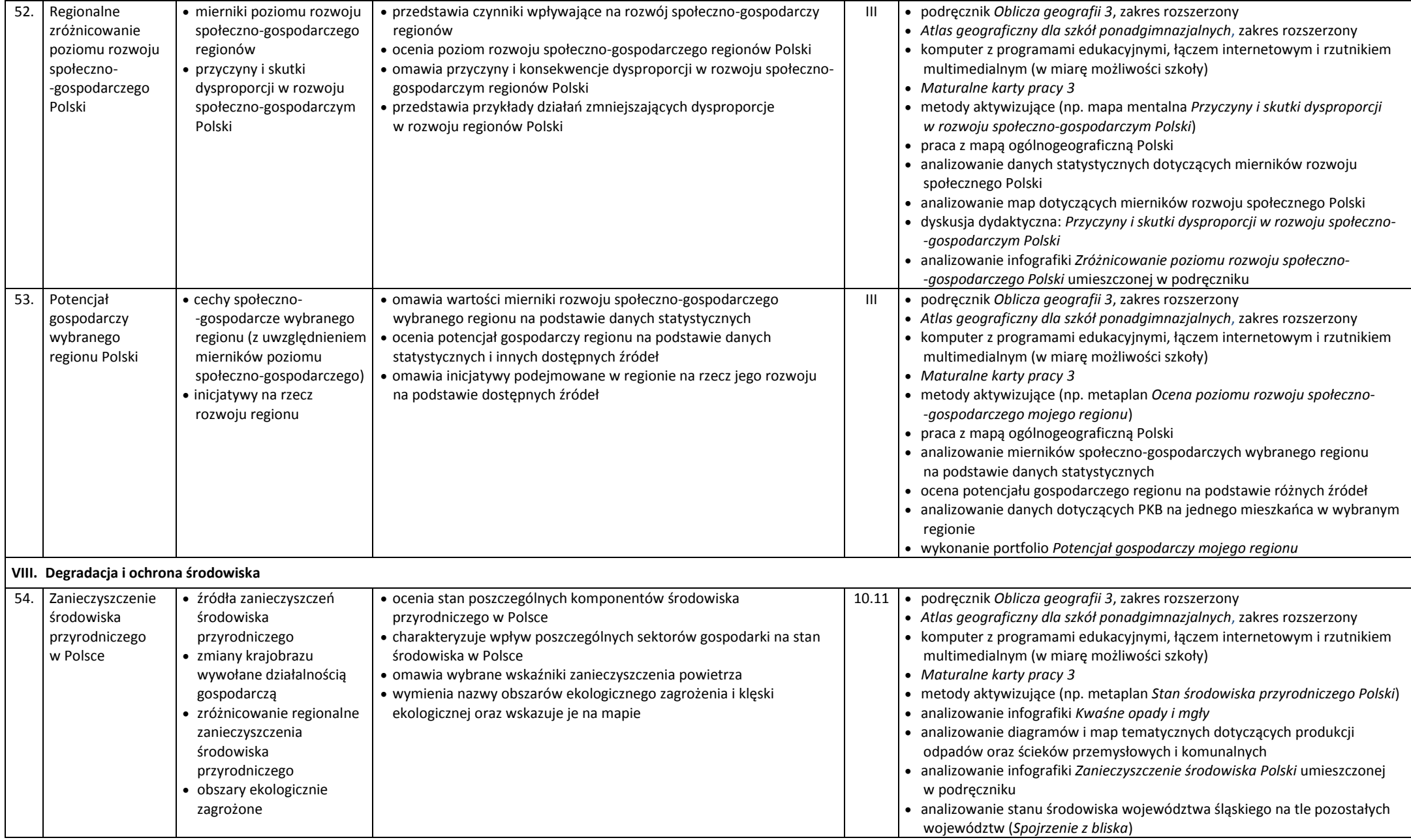

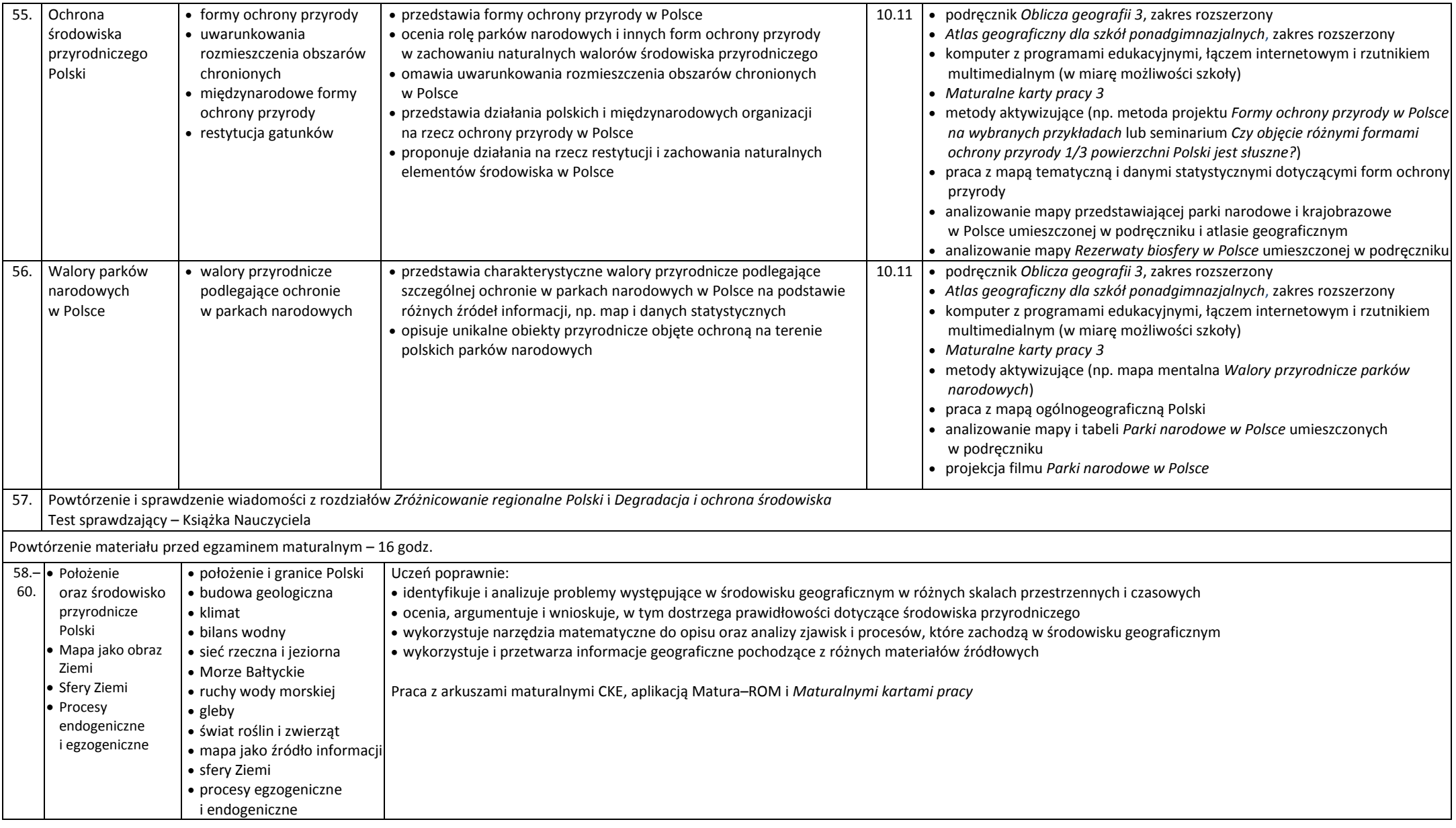

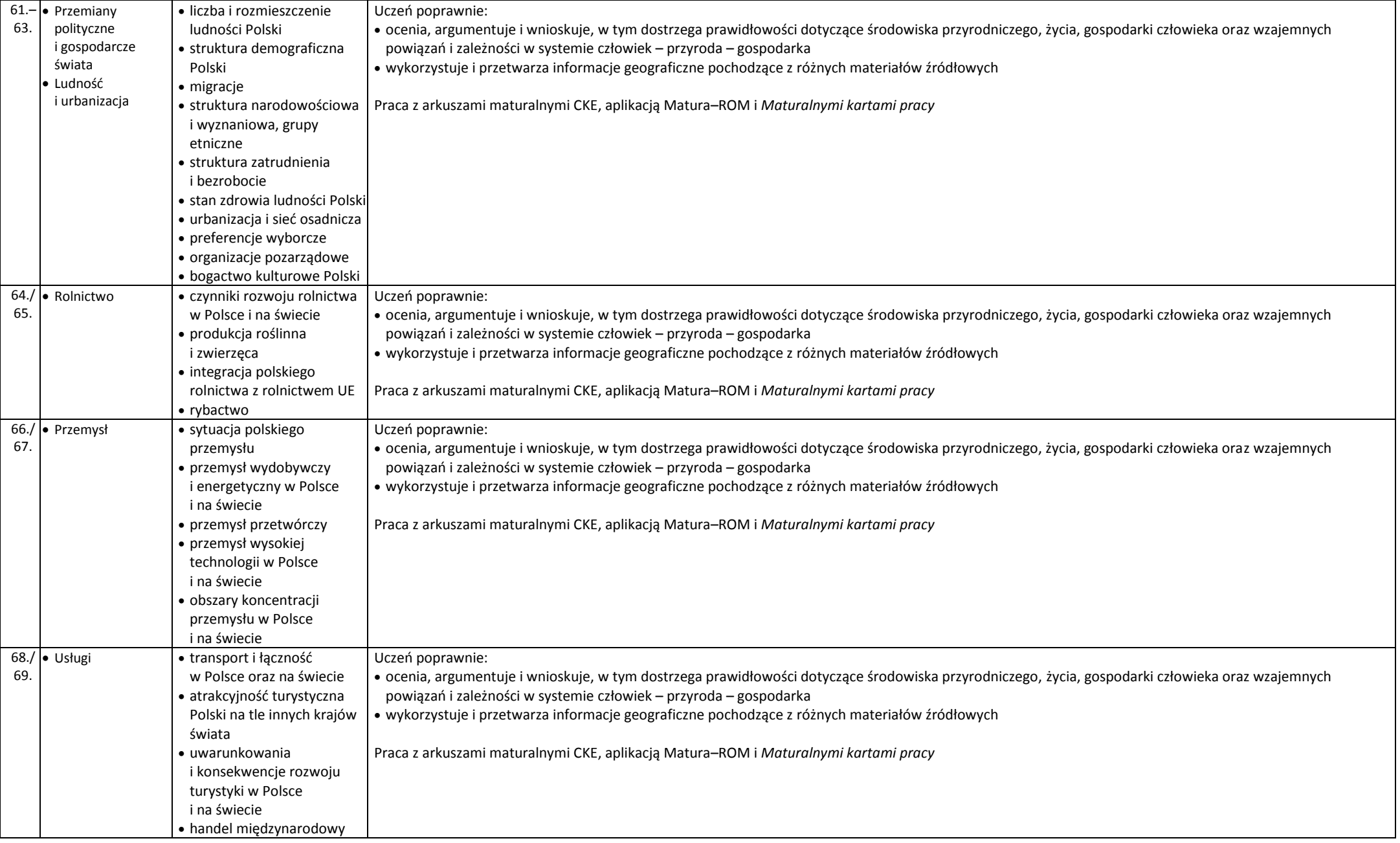

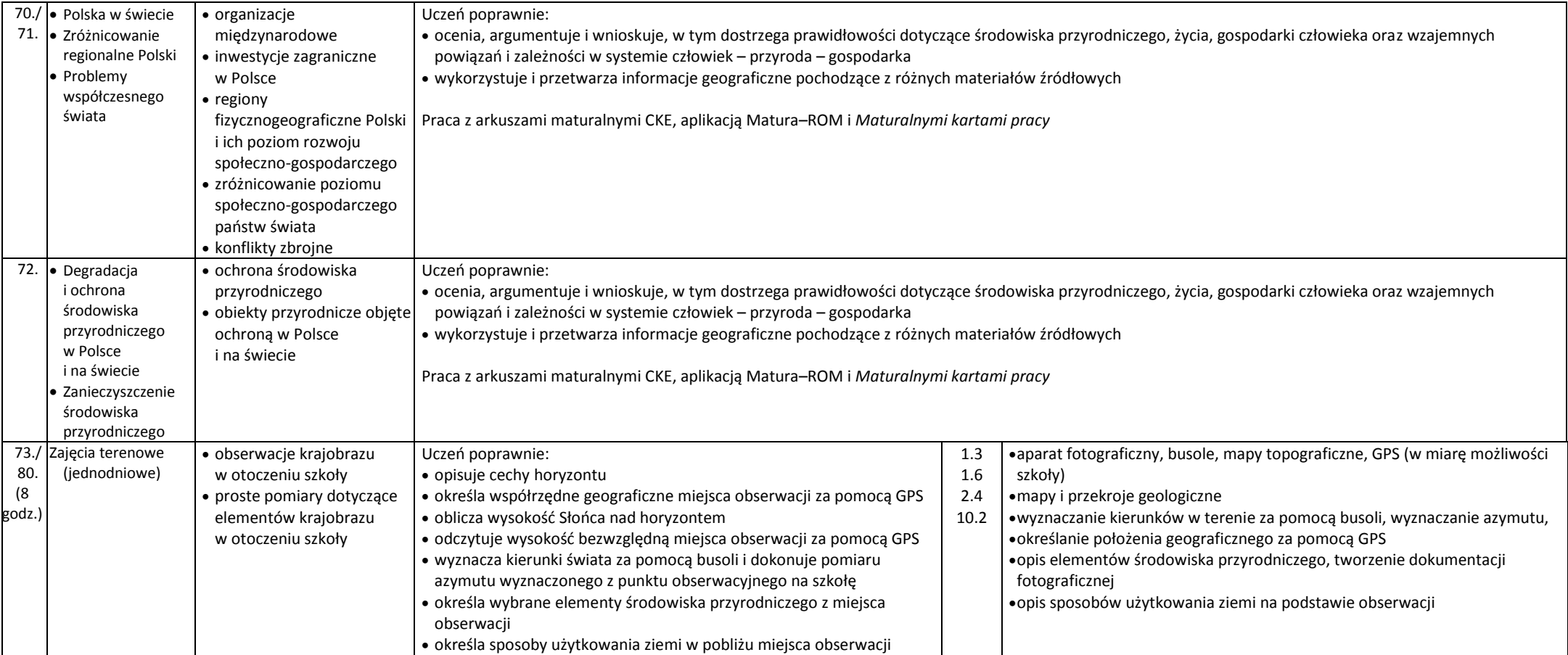